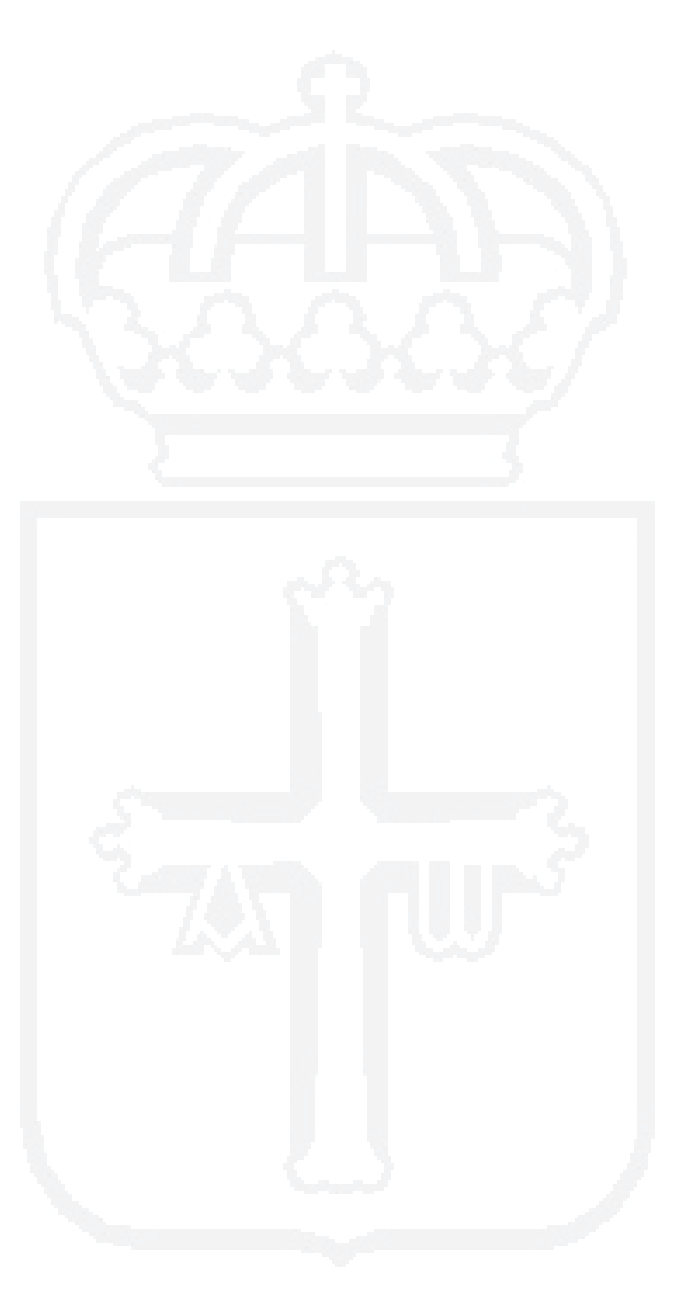

**4.1. Organización**

ໝີ

## SERVICIO PÚBLICO DE EMPLEO DEL PRINCIPADO DE ASTURIAS

El Servicio Público de Empleo del Principado de Asturias se crea mediante la Ley 3/2005, de 18 de julio, como organismo gestor de la política de empleo de la Comunidad Autónoma.

Es un organismo autónomo con personalidad jurídica propia y plena capacidad de obrar en el ejercicio de sus funciones, adscrito a la Consejería competente en materia de empleo, a 31 de diciembre de 2014 "Consejería de Economía y Empleo".

Objetivos:

- Contribuir a la consecución del pleno empleo.
- Optimizar la adecuación entre la oferta y la demanda de empleo.
- Coadyuvar a la reducción de las situaciones de desempleo.
- Cooperar en el diagnóstico y la determinación de las necesidades de los recursos humanos y competencias profesionales del mercado laboral, así como de las características profesionales de los demandantes de empleo y de las condiciones particulares de sectores y territorios, con el fin de facilitar la formación y capacitación profesional más adecuada a la evolución de las profesiones y de los perfiles laborales de la población activa.

Se estructura en los siguientes órganos:

- $\bullet$  De gobierno y de gestión:
	- 1. El Consejo Rector
	- 2. La Presidencia
	- 3. La Dirección Gerencia
- Territoriales:
	- 1. Las oficinas de empleo
- De asesoramiento:
	- 1. El Consejo Asesor

Los recursos económicos con los que cuenta el Centro son:

- Los créditos que se le asignen en los Presupuestos Generales del Principado de Asturias, en los que se incluirán las consignaciones para el cumplimiento de sus fines que la presente Ley le atribuye.
- Las subvenciones, aportaciones, donaciones y herencias que reciba.
- Los bienes y valores, productos y rentas que provengan del patrimonio que le sea adscrito por el Principado de Asturias.
- · Las transferencias corrientes o de capital que procedan de otras administraciones u organismos públicos.
- Los ingresos ordinarios y extraordinarios que estén autorizados a percibir.
- Las operaciones de endeudamiento que le sean legalmente autorizadas.
- Los créditos que se traspasen conjuntamente con las funciones y servicios procedentes de otras Administraciones Públicas y sean encomendadas al SEPEPA.

**AD**